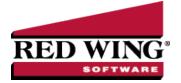

# **Direct Deposit File Mapping**

Document #: 3161 Product: CenterPoint® Payroll

This document describes the information that is found in a Direct Deposit ACH file and where that information comes from in CenterPoint. The first part of the document has several screen shots which show where in CenterPoint data is entered for use in the Direct Deposit process. The second part shows each of the Direct Deposit record types and which screens in CenterPoint contain that data, on a field-by-field basis.

# Screens where Direct Deposit data is entered

Screen 1 - Setup > Payroll Details > Employers > General tab.

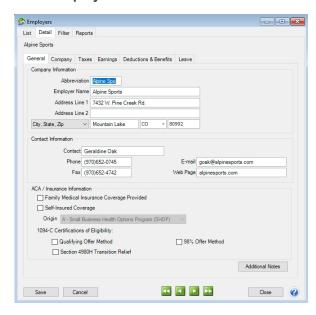

Screen 2 - Setup > Payroll Details > Employers > Taxes tab.

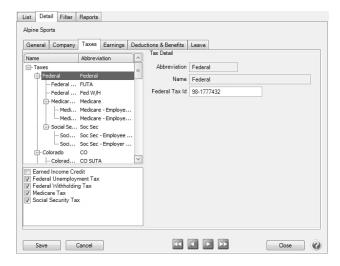

Screen 3 - Setup > Accounts > Accounts > ACH/Direct Deposit tab (of the checking account used for Payroll).

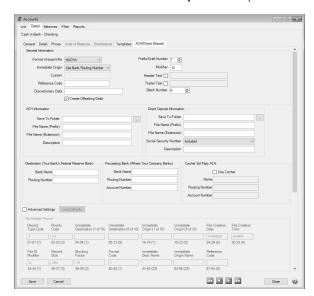

Screen 4 - Setup > Accounts > Accounts > General tab (of the checking account used for Payroll).

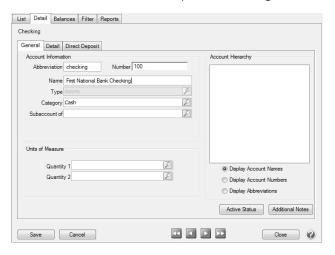

Screen 5 - Setup > Accounts > Accounts > Detail tab (of the checking account used for Payroll).

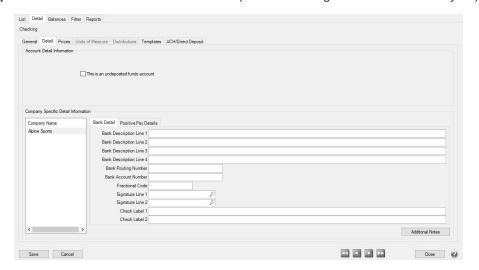

Screen 6 - Setup > Employees > General tab.

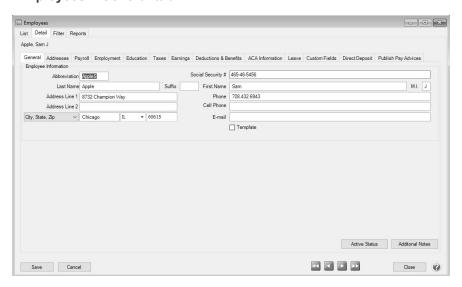

Screen 7 - Setup > Employees > Direct Deposit tab.

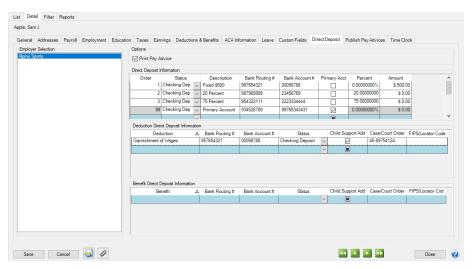

Screen 8 - Processes > Create Direct Deposit Files or Processes > Payroll > Create Direct Deposit Files.

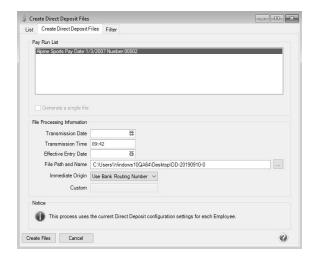

## File Mapping

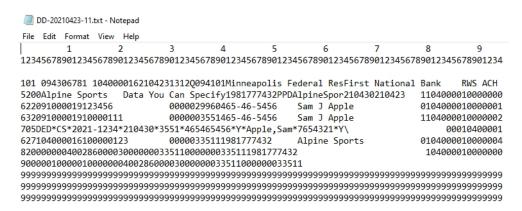

This is the actual format of the direct deposit file that is created. The first three lines have been inserted to make it easier to read the file data (they wouldn't be a real direct deposit file). Each record (row) is 94 characters long and for the ASCII and NACHA (modified) formats there is a CR/LF pair of characters at the end of each record. The standard NACHA format does NOT have the CR/LF pair of characters at the end of each record but does have a series of 999s at the end of the file. (The file must have a specified number of 94 character records, a number that is evenly divisible by 10, and there are always enough 999 records added to make the "blocking factor" correct.)

The information below explains each record/row found in a direct deposit file. By comparing the data in the "example" column to the image of a direct deposit file above, it will help you understand what each of the numbers communicates to the bank. For example, the row that starts with "101"; the 101 refers to the first three characters in the File Header Record (record type 1). Characters 5-13 are the routing number, etc.

### File Header Record (record type = 1)

| Column   | ACH Data                                              | Taken from Red Wing                                           | Example                                                                                                    |
|----------|-------------------------------------------------------|---------------------------------------------------------------|----------------------------------------------------------------------------------------------------|
| Position | Element Name                                          | field named                                                   |                                                                                                    |
| 1        | Record Type Code                                      | None                                                          | 1 (not changeable)                                                                                                    |
| 2-3      | Priority Code                                         | None                                                          | 01 (not changeable)                                                                                                    |
| 4        | 1 <sup>st</sup> character of Immediate<br>Destination | None                                                          | Blank (not changeable)                                                                                                    |
| 5-13     | Immediate Destination                                 | Screen 3 > Destination > Routing<br>Number                    | 094306781                                                                                                    |
| 14       | 1 <sup>st</sup> character of Immediate<br>Origin      | None                                                          | Blank or 1 (not changeable)  Note: This field will have a "1" in it if the "Use Federal Id (EIN) in ODFI" option is selected on Screen 8. |
| 15-23    | Immediate Origin                                      | Screen 5 > Bank Routing Number Or Screen 2 > Federal Tax Id   | Entry depends on selection made<br>on Screen 8 in "Use Federal Id<br>(EIN) in ODFI"                                                       |
| 24-29    | File Creation Date                                    | Screen 8 > File Processing<br>Information > Transmission Date | 200830 (YYMMDD)<br>300820 (DDMMYY)<br>083020 (MMDDYY)                                                                                     |
| 30-33    | File Creation Time                                    | Screen 8 > File Processing<br>Information > Transmission Time | 1606 (4:06pm)                                                                                                    |
| 34       | File ID Modifier                                      | Screen 3 > Direct Deposit File > Modifier                     | Q                                                                                                    |
| 35-37    | Record Size                                           | None                                                          | 094 (not changeable)                                                                                                    |
| 38-39    | Blocking Factor                                       | None                                                          | 10 (not changeable)                                                                                                    |
| 40       | Format Code                                           | None                                                          | 1 (not changeable)                                                                                                    |
| 41-63    | Immediate Destination<br>Name                         | Screen 3 > Destination > Bank<br>Name                         | Minneapolis Federal Res                                                                                                    |
| 64-86    | Immediate Origin Name                                 | Screen 4 > Name                                               | 1st National Bank of Cannon Falls                                                                                                    |
| 87-94    | Reference Code                                        | Screen 3 > Direct Deposit File > Reference Code               | RWACH                                                                                                    |

## Company/Batch Header Record (record type = 5)

| Column   | ACH Data                  | Taken from Red Wing                    | Example                                              |
|----------|---------------------------|----------------------------------------|------------------------------------------------------|
| Position | Element Name              | field named                            |                                                      |
| 1        | Record Type Code          | None                                   | 5 (not changeable)                                   |
| 2-4      | Service Class Code        | None                                   | 200 or 220 (See Note)                                |
| 5-20     | Company Name              | Screen 1 > Employer Name               | Alpine Sports                                        |
| 21-40    | Company Discretionary     | Screen 3 > Direct Deposit File >       | DataYouCanSpecify                                    |
|          | Data                      | Discretionary Data                     |                                                      |
| 41       | 1st character of Company  | None                                   | 1 (not changeable) – indicates                       |
|          | Identification            |                                        | following data is an IRS Employer<br>Id Number (EIN) |
| 42-50    | Company Identification    | Screen 2 > Federal Tax Id              | 981777432                                            |
| 51-53    | Standard Entry Class Code | None                                   | PPD (not changeable)                                 |
| 54-63    | Company Entry Description | Screen 3 > Direct Deposit File >       | RedWingPayroll                                       |
|          |                           | Transaction Description                |                                                      |
| 64-69    | Company Descriptive Date  | CenterPoint uses "check date"          | 200830 (YYMMDD)                                      |
|          |                           | for this field. It is only descriptive | 300820 (DDMMYY)                                      |
|          |                           | and is not used to control any         | 083020 (MMDDYY)                                      |
|          |                           | timing of the deposit.                 |                                                      |
| 70-75    | Effective Entry Date      | Screen 8 > Effective Entry Date        | 200830 (YYMMDD)                                      |
|          |                           |                                        | 300820 (DDMMYY)                                      |
|          |                           |                                        | 083020 (MMDDYY)                                      |
| 76-78    | Settlement Date           | Screen 8 > Settlement Date             | Blank or 0 -365                                      |
| 79       | Originator Status Code    | None                                   | 1 (not changeable)                                   |
| 80-87    | Originating DFI           | Screen 5 > Bank Routing Number         | 09190049 (first 8 characters of                      |
|          | Identification            |                                        | Bank Routing Number)                                 |
| 88-94    | Batch Number              | None                                   | 0000000 (not changeable)                             |

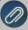

Note: If your lender instructs you that the Batch Header (5) and Batch Control (8) records must contain Service Code 200 (ACH Credits and Debits), the Create Offsetting Debits check box on the Setup > Accounts > Accounts > ACH/Direct Deposit tab should remain selected. If your lender instructs you that the Batch Header (5) and Batch Control (8) records must contain Service Code 220 (ACH Credits Only), the Create Offsetting Debits check box on the Setup > Accounts > ACH/Direct Deposit tab should not be selected.

#### **Entry Detail Record - EMPLOYEE information (record type =6)**

| Column   | ACH Data                     | Taken from Red Wing              | Example                            |
|----------|------------------------------|----------------------------------|------------------------------------|
| Position | Element Name                 | field named                      |                                    |
| 1        | Record Type Code             | None                             | 6 (not changeable)                 |
| 2-3      | Transaction Code             | Screen 7 > Status                | 22 = Checking deposit              |
|          |                              |                                  | 23 = Checking prenotification      |
|          |                              |                                  | 32 = Savings deposit               |
|          |                              |                                  | 33 = Savings prenotification       |
| 4-11     | Receiving DFI Identification | Screen 7 > Bank Routing Number   | First 8 digits of Bank Routing     |
|          |                              |                                  | Number                             |
| 12       | Check Digit                  | Screen 7 > Bank Routing Number   | Last 1 digit of Bank Routing       |
|          |                              |                                  | Number                             |
| 13-29    | DFI Account Number           | Screen 7 > Bank Account #        | 64-4238757                         |
| 30-39    | Amount                       | Employee pay amount to be        | 157950 (indicates \$1579.50)       |
|          |                              | deposited in designated bank     |                                    |
|          |                              | account.                         | Note: For prenotification entries, |
|          |                              |                                  | the amount will be zero.           |
| 40-54    | Individual Identification    | Screen 6 > Social Security #     | 111223333 (dashes are              |
|          | Number                       |                                  | eliminated from the SSN)           |
| 55-76    | Individual Name              | Screen 6 > First Name + " + Last | Bill Smith                         |
|          |                              | Name                             |                                    |
| 77-78    | Discretionary Data           | Screen 8 > Discretionary Data    | 2-character alpha-numeric field    |
|          |                              |                                  | or blank by default                |
| 79       | Addenda Record Indicator     | None                             | 0 (not changeable)                 |
| 80-87    | Trace Number (part 1)        | Screen 5 > Bank Routing Number   | 09190049 (first 8 characters of    |
|          |                              |                                  | Bank Routing Number)               |
| 88-94    | Trace Number (part 2)        | None                             | 0000001 (sequential number         |
|          |                              |                                  | starting with 1 and incrementing   |
|          |                              |                                  | by 1)                              |

**CCD Addenda Record (record type=7)** Note: The Addenda record is created only if Screen 7 has the Child Support Addenda check box selected with Case/Court Order and FIPS/Locator information supplied.

| 0-1      | A CU I D. L. El I N                 | T-1 6 B1115          | F                                             |
|----------|-------------------------------------|----------------------|-----------------------------------------------|
| Column   | ACH Data Element Name               | Taken from Red Wing  | Example                                       |
| Position |                                     | field named          |                                               |
| 1        | Record Type                         | The record type is   | The code identifying an Addenda               |
|          |                                     | always set to '7'.   | Record is always set to 7.                    |
| 2-3      | Addenda Type 05 - Used for CCD, CTX | Screen 7 – Child     | If the check box is selected, the             |
|          | and PPD standard entry classes. The | Support Addenda      | Case/Court Order and FISP/Locator             |
|          | Addenda information contains        | check box. The       | Code are also required and will be            |
|          | additional payment related          | addenda type code is | used in position 04-83.                       |
|          | information.                        | always set to '05'.  |                                               |
| 04-83    | Payment Related Information         | Screen 7 – Deduction | Within the 80 position Payment                |
|          |                                     | Direct Deposit       | Related Information Field of the              |
|          |                                     | Information          | CCD Addenda Record,                           |
|          |                                     | Case/Court Order and | remittance information                        |
|          |                                     | FISP/Locator Code    | corresponding to the child support            |
|          |                                     |                      | payment made by an employer to                |
|          |                                     |                      | an SDU                                        |
|          |                                     |                      | <ul> <li>DED02 – Case Identifier =</li> </ul> |
|          |                                     |                      | Case/Court Order field in                     |
|          |                                     |                      | CenterPoint                                   |
|          |                                     |                      | <ul> <li>DED08 – FIPS Code =</li> </ul>       |
|          |                                     |                      | FIPS/Locator Code field in                    |
|          |                                     |                      | CenterPoint.                                  |
| 84-87    | Addenda Sequence Number             | None                 | This number is consecutively                  |
|          |                                     |                      | assigned to each addenda record.              |
|          |                                     |                      | The first addenda sequence                    |
|          |                                     |                      | number must always be a '1'.                  |
| 88-94    | Entry Detail Sequence Record        | None                 | This number is the same as the last           |
|          |                                     |                      | seven digits of the trace number of           |
|          |                                     |                      | the related Entry Detail record.              |

**Entry Detail Record -EMPLOYER information (record type =6)**. Note this employer record is created only if the Screen 3: Create Offsetting Debit option is selected.

| Column   | ACH Data                                             | Taken from Red Wing                                                                                | Example                                                                              |
|----------|------------------------------------------------------|----------------------------------------------------------------------------------------------------|--------------------------------------------------------------------------------------|
| Position | Element Name                                         | field named                                                                                        |                                                                                      |
| 1        | Record Type Code                                     | None                                                                                               | 6 (not changeable)                                                                   |
| 2-3      | Transaction Code                                     | None (the prenote code=28 is<br>automatically generated when all<br>employee records are prenotes) | 27=Payment (debit amount)<br>28=Payment prenotification                              |
| 4-11     | Receiving DFI Identification                         | Screen5 > Bank Routing Number                                                                      | First 8 digits of Bank Routing<br>Number                                             |
| 12       | Check Digit                                          | Screen5 > Bank Routing Number                                                                      | Last 1 digit of Bank Routing<br>Number                                               |
| 13-29    | DFI Account Number                                   | Screen5 > Bank Account<br>Number                                                                   | 20806012                                                                             |
| 30-39    | Amount                                               | Employer total to be taken out of<br>employers bank account                                        | 3267001 (indicates \$32,670.01)                                                      |
| 40       | 1st character of Individual<br>Identification Number | None                                                                                               | (not changeable) – indicates<br>following data is an IRS<br>Employer Id Number (EIN) |
| 41-54    | Individual Identification Number                     | Screen2 > Federal Tax Id                                                                           | 981777432 (dashes are<br>eliminated from the EIN)                                    |
| 55-76    | Individual Name                                      | Screen1 > Employer Name                                                                            | Alpine Sports                                                                        |
| 77-78    | Discretionary Data                                   | None                                                                                               | Blank (not changeable)                                                               |
| 79       | Addenda Record Indicator                             | None                                                                                               | 0 (not changeable)                                                                   |
| 80-87    | Trace Number (part 1)                                | Screen5 > Bank Routing Number                                                                      | 09190049 (first 8 characters of<br>Bank Routing Number)                              |
| 88-94    | Trace Number (part 2)                                | None                                                                                               | 0000999 (sequential number<br>starting with 1 and incrementing<br>by 1)              |

## Company/Batch Control Record (record type =8)

| Column<br>Position | ACH Data<br>Element Name                   | Taken from Red Wing field named | Example                                                                                                    |
|--------------------|--------------------------------------------|---------------------------------|----------------------------------------------------------------------------------------------------|
| 1                  | Record Type Code                           | None                            | 8 (not changeable)                                                                                                    |
| 2-4                | Service Class Code                         | None                            | 200 or 220 (see Note)                                                                                                    |
| 5-10               | Entry/Addenda Count                        | None                            | Total number of records of<br>type=6 found in the file                                                                                               |
| 11-20              | Entry Hash                                 | None                            | Arithmetic sum of the Receiving<br>DFI Identification fields in Entry<br>Detail Records in the file<br>(overflow in leftmost position is<br>ignored) |
| 21-32              | Total Debit Entry Dollar Amount            | None                            | Arithmetic sum of the Employer<br>Amount fields found in the<br>type=6 records.                                                                      |
| 33-44              | Total Credit Entry Dollar Amount           | None                            | Arithmetic sum of the Employee<br>Amount fields found in the<br>type=6 records.                                                                      |
| 45                 | 1st character of Company<br>Identification | None                            | (not changeable) – indicates<br>following data is an IRS<br>Employer id Number (EIN)                                                                 |
| 46-54              | Company Identification                     | Screen2 > Federal Tax Id        | 981777432 (dashes are<br>eliminated from the EIN)                                                                                                    |
| 55-79              | Various                                    | None                            | Blank                                                                                                    |
| 80-87              | Originating DFI Identification             | Screen5 > Bank Routing Number   | 09190049 (first 8 characters of<br>Bank Routing Number)                                                                                              |
| 88-94              | Batch Number                               | None                            | 000(not changeable)                                                                                                    |

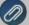

Note: If your lender instructs you that the Batch Header (5) and Batch Control (8) records must contain Service Code 200 (ACH Credits and Debits), the Create Offsetting Debits check box on the Setup > Accounts > Accounts > ACH/Direct Deposit tab should remain selected. If your lender instructs you that the Batch Header (5) and Batch Control (8) records must contain Service Code 220 (ACH Credits Only), the Create Offsetting Debits check box on the Setup > Accounts > ACCOUNTS > ACH/Direct Deposit tab should not be selected.

#### File Control Record (record type =9)

| Column<br>Position | ACH Data<br>Element Name         | Taken from Red Wing field named | Example                                                                                                    |
|--------------------|----------------------------------|---------------------------------|----------------------------------------------------------------------------------------------------|
| 1                  | Record Type Code                 | None                            | 9 (not changeable)                                                                                                    |
| 2-7                | Batch Count                      | None                            | 000001 (not changeable)                                                                                                    |
| 8-13               | Block Count                      | None                            | Total number of records in file,<br>divided by 10                                                                                                    |
| 14-21              | Entry / Addenda Count            | None                            | Total number of records of<br>type=6 found in the file                                                                                               |
| 22-31              | Entry Hash                       | None                            | Arithmetic sum of the Receiving<br>DFI Identification fields in Entry<br>Detail Records in the file<br>(overflow in leftmost position is<br>ignored) |
| 32-43              | Total Debit Entry Dollar Amount  | None                            | Arithmetic sum of the Employer<br>Amount fields found in the<br>type=6 records.                                                                      |
| 44-55              | Total Credit Entry Dollar Amount | None                            | Arithmetic sum of the Employee<br>Amount fields found in the<br>type=6 records.                                                                      |
| 56-94              | Reserved                         | None                            | Blank                                                                                                    |